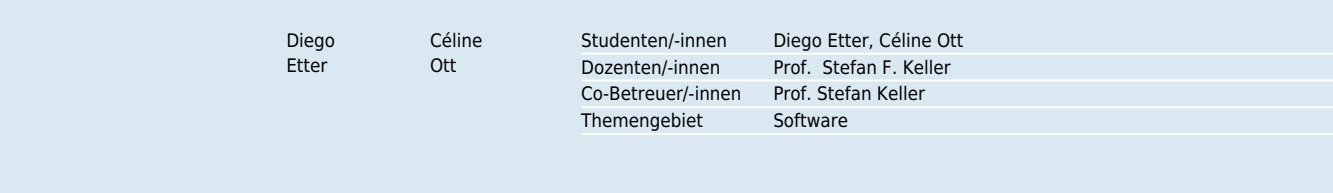

## RasterGeoConverter

Online-Konversion von Web Map Services ins GeoTIFF-Format

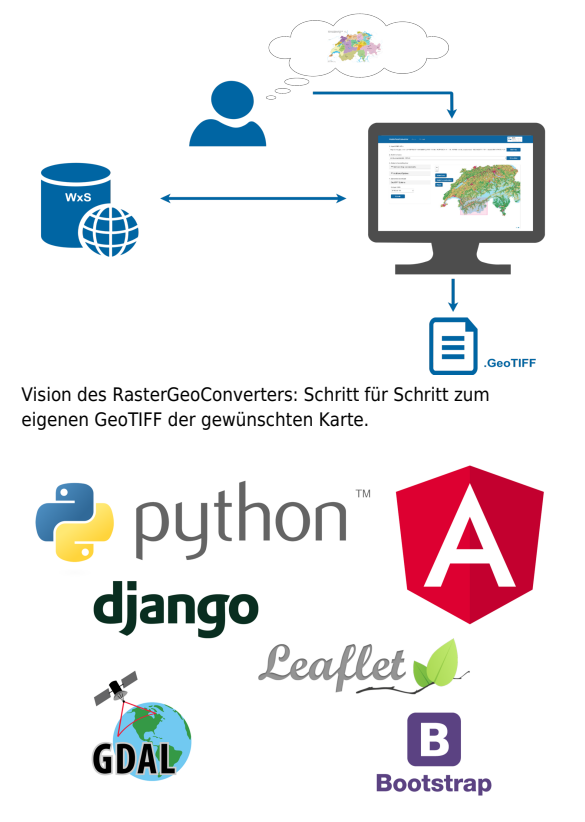

Im RasterGeoConverter eingesetzte Technologien und Frameworks.

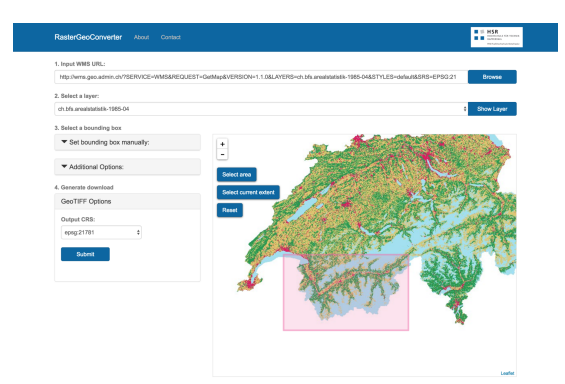

Die RasterGeoConverter-Applikation.

Ausgangslage: Immer mehr Karten - vor allem amtliche - werden digital und frei als Open Government Data angeboten. Technisch geschieht dies in Form eines Dienstes namens «Web Map Service», kurz WMS. Über WMS-Dienste bereitgestellte Karten werden direkt ins eigene System eingebunden; sie sind damit immer aktuell. Leider unterstützen viele Planungsprogramme keine solche Karten-Dienste. Dies ist ein grosser Nachteil für Architekten, Bauingenieure und Planer, welche die Karten für ihre Vorhaben gerne beziehen würden. Sie setzen bevorzugt das Kartenmaterial als Grafikdatei ein, lokal und im gängigen Rasterformat GeoTIFF. Der Bezug einer Karte über einen WMS benötigt eine Internetadresse und spezifische Parameter. Dies verlangt Spezialkenntnisse, die bei Benutzer oft fehlen. Der RasterGeoConverter möchte einen Beitrag zur Verbesserung dieser Situation leisten.

Vorgehen/Technologien: Der RasterGeoConverter wurde durch eine REST-Schnittstelle in zwei Teilbereiche aufgeteilt, um die Vorzüge aus verschiedenen Technologien auszuschöpfen. Das Frontend wurde mit den Javascript-Frameworks Angular (Programmlogik) und Bootstrap (Layout) umgesetzt und bietet durch das Leaflet-Plugin (Kartenansicht) eine umfassende Bedienoberfläche an. Für die Kommunikation mit dem WMS und die Datenverwaltung wurde das Backend mit Python und dem Django-Framework realisiert. Python ist eine verbreitete Programmier- und Skriptsprache mit vielen Open Source-Bibliotheken. Das Django-Framework bietet mit seinen Funktionalitäten ein gute Basis für das Grundgerüst des RasterGeoConverters.

Ergebnis: Das Resultat dieser Arbeit ist eine lauffähige, moderne Webapplikation mit einer übersichtlichen grafischen Benutzerschnittstelle. Der Benutzer wird schrittweise durch die Anwendung geführt, beginnend mit der Eingabe der Internetadresse des WMS bis zum Download des GeoTIFFs. Die gewählten Technologien und die entsprechende Architektur bietet die Grundlage für eine gute Wartbarkeit und Erweiterbarkeit der Applikation. Naheliegend ist beispielsweise eine Ergänzung durch 3D-Geländedaten (Web Coverage Services).